## Create a group in Microsoft Stream

The Groups feature in Microsoft Stream allows you to choose a set of people that you want to collaborate with and set up a collection of video resource for those people to share. Adding members to the group automatically gives them access to the videos and channels within the group.

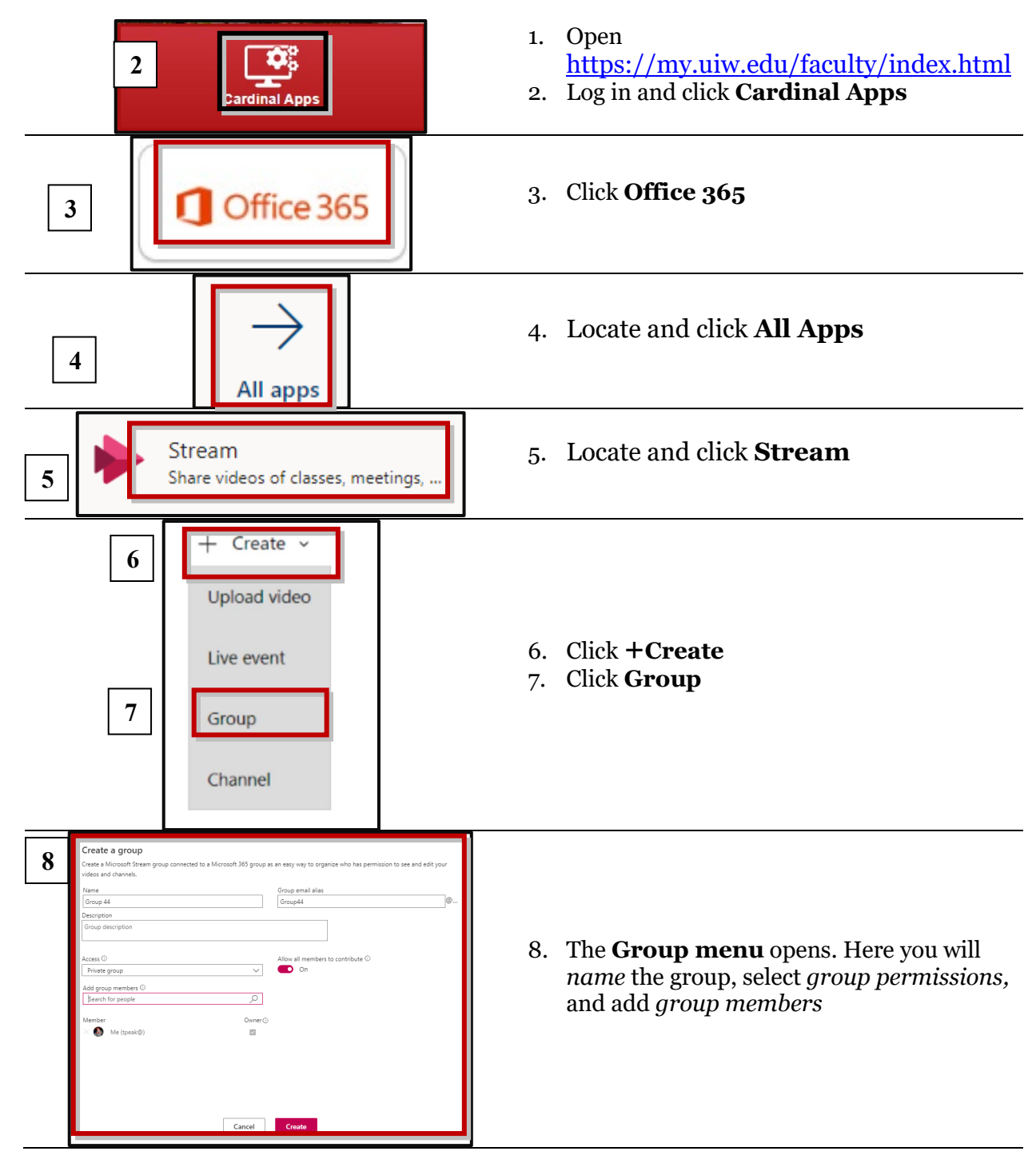

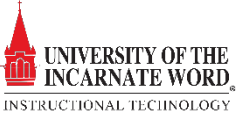

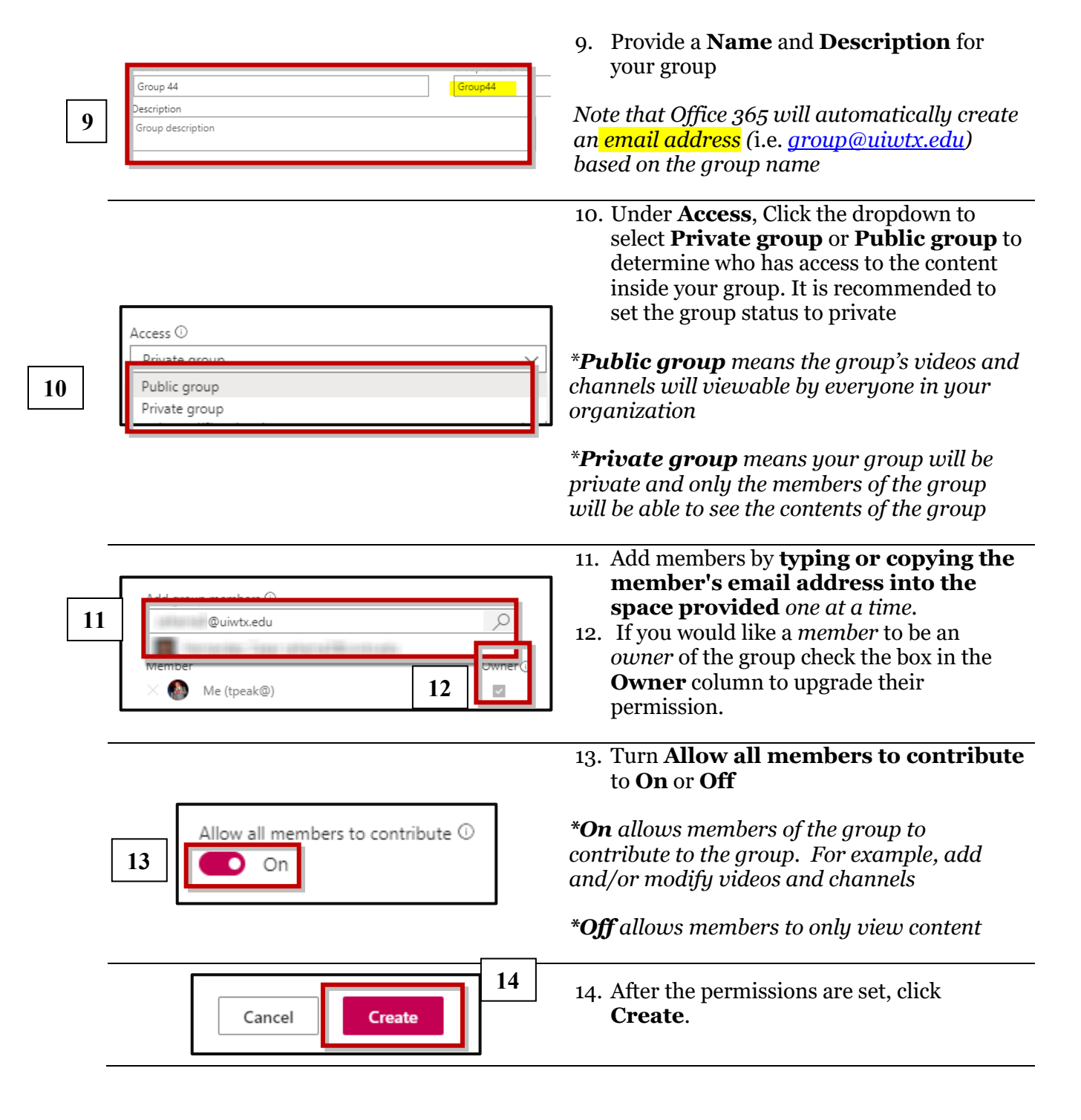

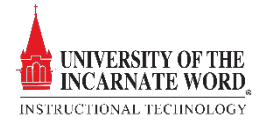